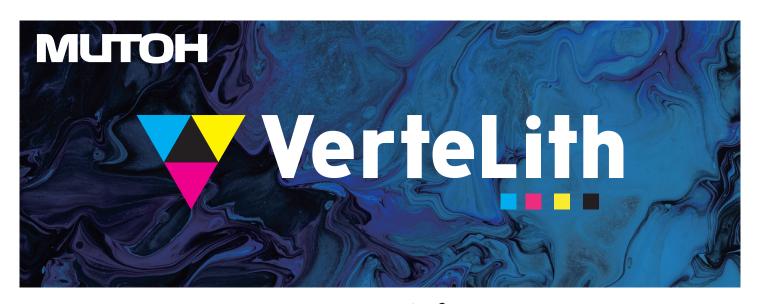

## Genuine RIP Software Achieves Unmatched Image Quality and Workflow Efficiency

### High Quality Technology to optimize the performance of MUTOH printers

#### **MUTOH Clear Tone** Original half tone technology

Less variation in colour density and smoother gradations

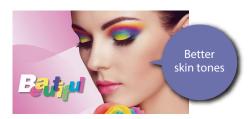

**MUTOH Clear Tone** 

#### **MUTOH CMYK** Wide colour gamut profile

ICC input profile "MUTOH CMYK" maximizes the coverage of colour gamut

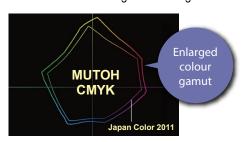

#### **Accurately process PDF transparencies**

More reliable output by accurate processing of PDF transparencies & drop shadows

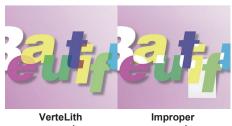

processing

processing

### Two Preview Functions to reduce mistakes and waste

#### **RIP** preview

Preview "the actual printing dots" on screen before printing

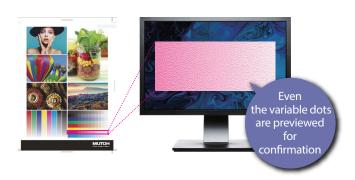

#### Soft proof

Simulate "the colour" of the printed image on screen before printing

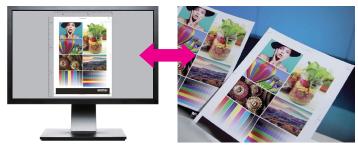

### Workflow Efficiency

#### Automated layout processing and printing with Multi-page PDF

Prepare an integrated multi-job PDF In addition to " Print settings", "Layout settings" can be also set in the hot folders

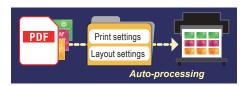

#### Jig layout function

Set the layout information including placement information

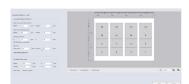

# Simplified jig production with 2.5D printing

Save time and money with MUTOH's automated Jig production

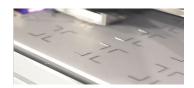

### **Efficient Multi-Layer Printing**

# Automated multi-layer printing with Multi-page PDF

Pre-set multi-layer print settings. Prepare a PDF with layers divided into pages. In addition to "Print settings" and "Layout settings", "Layer settings" can be also set in the hot folders

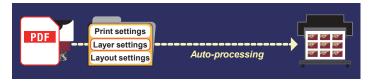

#### **Auto-generation of spot colours**

Auto-generation of spot colours based on the shading of the image data
Select from 6 different modes

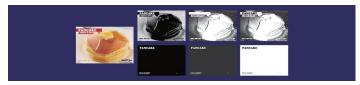

#### Operating environment

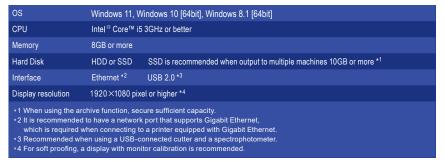

The following major models are scheduled to be supported in succession.

Please contact your dealer for the detailed schedule.

| Printer        | XPJ-1641SR Pro, XPJ-1341SR Pro, XPJ-1682SR<br>XPJ-1641SR, XPJ-661UF, XPJ-461UF, VJ-626UF<br>VJ-426UF, VJ-1638UR/UR2, VJ-1638UH/UH2<br>VJ-2638X, VJ-1938X, VJ-1638X, VJ-1324X, VJ-628<br>VJ-628MP, VJ-1627MH, VJ-1628MH |
|----------------|----------------------------------------------------------------------------------------------------|
| Cutter         | ValueCut II VC2-600, VC2-1300, VC2-1800<br>ValueCut VC-600, VC-1300, VC-1800                                                                                                    |
| Supported data | PDF1.7/2.0, PostScript, EPS, TIFF, JPEG                                                                                                    |

## **MUTOH**

MUTOH Australia Pty Ltd Unit 19 / 76 Reserve Road Artarmon NSW 2064 ph: 02 9437 1366

e: sales@mutoh-au.com web: www.mutoh-au.com

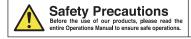

The name of company and products mentioned are trademarks or registered trademarks. The standard prices in the catalog include no sales taxes, which must be individually determined. Specifications and outward appearances of any product therein may be changed without notice as a result of product improvement or other related reasons.

Distributed by: